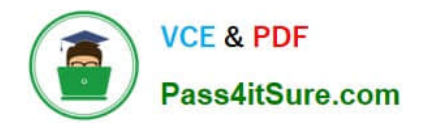

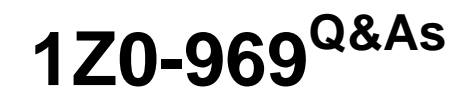

Oracle Payroll Cloud 2017 Implementation Essentials

# **Pass Oracle 1Z0-969 Exam with 100% Guarantee**

Free Download Real Questions & Answers **PDF** and **VCE** file from:

**https://www.pass4itsure.com/1z0-969.html**

100% Passing Guarantee 100% Money Back Assurance

Following Questions and Answers are all new published by Oracle Official Exam Center

**C** Instant Download After Purchase

**83 100% Money Back Guarantee** 

365 Days Free Update

800,000+ Satisfied Customers

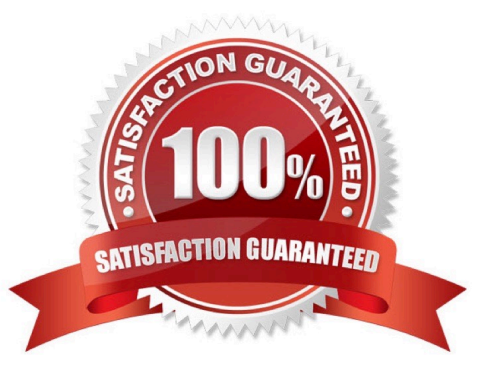

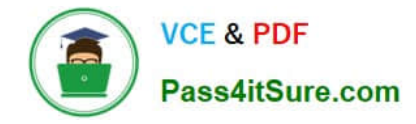

### **QUESTION 1**

Your customer is running their weekly payroll, which includes a number of high-performing workers, who will be receiving a bonus. They want these workers to be able to view their payslip two days earlier than other workers on the weekly payroll.

What action should be taken to meet this requirement?

A. Navigate to the Document of Records (DOR) and override the payslip availability date for the impacted employees.

- B. Create a payroll object group for the impacted workers and enter the overriding payslip availability date
- C. when submitting the payroll run.
- D. It is not possible to override the payslip availability date for a subset of workers.

E. Using the payroll time definition, override the payslip availability date for the impacted workers.

Correct Answer: B

### **QUESTION 2**

You are using a third-party time product and want to import time to Fusion Payroll using the time interface.

What steps should you take?

A. Import time card entries by submitting the load Time Card Batches process from the Payroll Checklist or Payroll Administration work areas

B. Import time entries using the Batch Loader task in the Payroll Administration work area.

C. Import time card entries by submitting the Load Time Card process from the Time and Labor work area.

D. Import element entries using the Batch Loader task in the Payroll Administration work area.

Correct Answer: A

### **QUESTION 3**

Your customer is using a third-party time product. You have created elements using the time category and now need to import time card hours into cloud payroll.

How can you meet this requirement?

- A. Use the batch Loader task to import time element entries into cloud payroll.
- B. Use the Load Time Card process to import time entries into cloud payroll.
- C. It is not possible to load time directly from a third-party time product into cloud payroll.
- D. Use the Load Time Card process to import time entries into cloud Time and Labour, and then use the batch loader

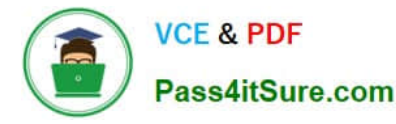

task to import time element entries into cloud payroll.

Correct Answer: B

### **QUESTION 4**

A person has one Payroll Relationship and two assignments. Each assignment has two different departments. Each department is associated with a different cost center. You would like to transfer all the costs of this period to one cost center only.

Which two options achieve this requirement?

A. Define payroll costing with the cost center required.

B. Define element entry level costing for all elements for this person with the required cost center.

C. You cannot achieve this because the cost center is automatically picked up from the manage department costing.

D. Define the Person ?Payroll Relationship level costing with the required cost center so that all costs are changed to the same cost center.

Correct Answer: B

### **QUESTION 5**

You are a payroll customer but when you have created an earnings element using the Manage Elements feature it has not created a pay value input value.

What is the reason for this?

A. The earnings element template always creates "Pay Value" as the input value.

B. The selected extension in Manage Features by Country or Territory was set to "Human Resources or None".

C. The selected extension in Manage Features by Country or Territory was set to "Payroll".

D. The selected extension in Manage Features by Country or Territory was set to "Payroll Interface".

Correct Answer: B

[1Z0-969 VCE Dumps](https://www.pass4itsure.com/1z0-969.html) [1Z0-969 Practice Test](https://www.pass4itsure.com/1z0-969.html) [1Z0-969 Exam Questions](https://www.pass4itsure.com/1z0-969.html)

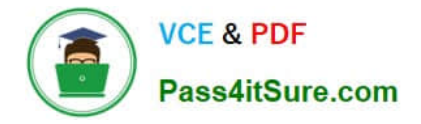

To Read the Whole Q&As, please purchase the Complete Version from Our website.

# **Try our product !**

100% Guaranteed Success 100% Money Back Guarantee 365 Days Free Update Instant Download After Purchase 24x7 Customer Support Average 99.9% Success Rate More than 800,000 Satisfied Customers Worldwide Multi-Platform capabilities - Windows, Mac, Android, iPhone, iPod, iPad, Kindle

We provide exam PDF and VCE of Cisco, Microsoft, IBM, CompTIA, Oracle and other IT Certifications. You can view Vendor list of All Certification Exams offered:

## https://www.pass4itsure.com/allproducts

# **Need Help**

Please provide as much detail as possible so we can best assist you. To update a previously submitted ticket:

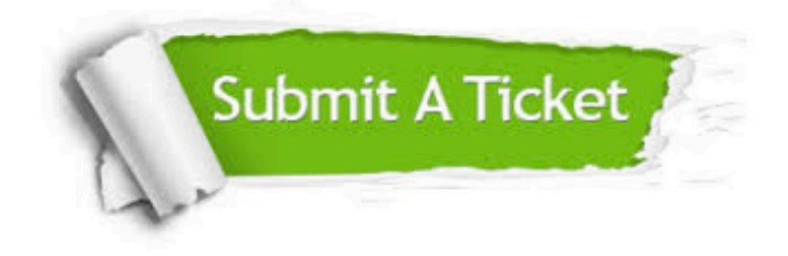

#### **One Year Free Update**

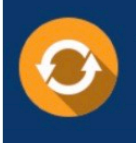

Free update is available within One fear after your purchase. After One Year, you will get 50% discounts for updating. And we are proud to .<br>poast a 24/7 efficient Customer Support system via Email

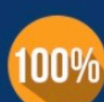

**Money Back Guarantee** 

To ensure that you are spending on quality products, we provide 100% money back guarantee for 30 days from the date of purchase

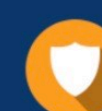

#### **Security & Privacy**

We respect customer privacy. We use McAfee's security service to provide you with utmost security for vour personal information & peace of mind.

Any charges made through this site will appear as Global Simulators Limited. All trademarks are the property of their respective owners. Copyright © pass4itsure, All Rights Reserved.